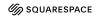

# CHEAT SHEET | GETTING STARTED GUIDE

Getting started guide: A user guide that sets up and starts with your app.

## **Structure**

## Test; as an app user

- ➤ Fewer than five steps; if more, create a "Get started" series
- ➤ Sequential order gets the reader started
- ➤ Title is simple, to the point ➤ Be concise; focus on what the reader needs to know to get started
  - ➤ Be concrete; each step should only complete a single task
  - ➤ Be helpful; the content should be easy to follow and encouraging
- ➤ Is the content accurate?
- ➤ Is the content complete? Is anything missing?
- ➤ Is the content specific to getting started? Move any concepts or explanations to an explanation guide.

Reader's goal: "I started working with the app and feel comfortable using it."

| Option: Get started; quickly                                                                                                    | Option: Get started; with context                                                                                                    |
|----------------------------------------------------------------------------------------------------|----------------------------------------------------------------------------------------------------|
| h1 Quickstart  • h2 At a glance • h2 Before you begin • h2 Get set up • h3 Configure • h2 Step 1: <task> • h2 Step 2: <task> • h2 Step 3: <task> • h2 Verify • h2 Congratulations!</task></task></task> | h1 Get started  • h2 What's <app>?  • h2 How it works  • h2 Before you begin  • h2 Get set up  • h3 Configure  • h2 Step 1: <task>  • h2 Step 2: <task>  • h2 Step 3: <task>  • h2 Verify  • h2 Congratulations!</task></task></task></app> |

| Header                               | Guidelines                                                                                                    |
|--------------------------------------|----------------------------------------------------------------------------------------------------|
| Get started (or Quickstart)          | Include a brief subtitle with the title. The subtitle should capture the purpose of the guide.                                                                                                    |
|                                      | h1 Get started                                                                                                    |
|                                      | Use this step-by-step guide to set up, install, and run CatFactz on your laptop.                                                                                                    |
|                                      | max 1 sentence                                                                                                    |
| At a glance (or What's <app>?)</app> | Welcome the reader, then provide a short elevator pitch for the app; also highlight key features.                                                                                                    |
|                                      | Welcome to CatFactz! Vour go-to command line tool for fascinating and entertaining cat facts when you can't take a cat nap.                                                                                                    |
|                                      | CatFactz lets you generate random cat facts on demand and access a vast database of cat facts. Get ready to embark on a journey of feline fascination.                                                                                     |
|                                      | max 5 sentences                                                                                                    |
| How it works                         | Give a birds-eye view of how the app works. Includes images if you feel it may be helpful to new users.                                                                                                    |
|                                      | Once you've installed CatFactz on your laptop, open your terminal then run a command to start CatFactz. CatFactz will generate and display a fascinating cat fact in your terminal. Each time you run the command, a new fact will appear. |
|                                      | CatFactz is written in Python and includes a default database of cat facts. If you like, you can customize CatFactz data sources.                                                                                                    |
|                                      | max 5 sentences or items in a bullet list                                                                                                    |

| Before you begin       | List any <b>prior</b> skill, experience, access, hardware, 3rd-party software etc. a reader should have <i>before</i> they start following the guide. Don't list anything specific to the app, like installing the app itself.                                                          |
|------------------------|----------------------------------------------------------------------------------------------------|
|                        | <ul> <li>Ensure you have the latest OS.</li> <li>Become familiar with the terminal on your laptop.</li> </ul>                                                                                                    |
|                        | <ul> <li>Download the latest version of <u>Python</u>, <u>Git</u>,<br/><u>and Homebrew</u>.</li> </ul>                                                                                                    |
|                        | max 1 sentence, followed by a bullet list of items (no more than 5)                                                                                                    |
| Get set up             | List any setup that's specific to the app in order to complete<br>the guide. For example, installing the app or optimizing<br>displays to view the app.                                                                                                    |
|                        | <ul> <li>Download <u>CatFactz</u> to any directory.</li> </ul>                                                                                                    |
|                        | max 5 items in a bullet list                                                                                                    |
| Configure              | Explain any specific settings, options, or configurations that need to be done before starting the steps in the guide.                                                                                                    |
|                        | Once you've installed CatFactz:                                                                                                    |
|                        | <ol> <li>Open your terminal.</li> <li>Navigate to the CatFactz directory.</li> <li>Open catfactz.config in your editor.</li> <li>Uncomment any options that you prefer.</li> <li>Save the file and quit the terminal. This is necessary to start CatFactz with your options.</li> </ol> |
|                        | max 3 sentences, followed by an ordered list of actions (no more than 5)                                                                                                    |
| Step ##: <task></task> | Break down the process to get started into easy-to-follow steps. Each step should:                                                                                                    |
|                        | <ul> <li>Complete a single task</li> <li>Sub-steps are okay but no more than five</li> <li>Provide images, code snippets, or videos, if needed</li> <li>Provide the expected result, if needed</li> </ul>                                                                               |
|                        | h2 Step 1: Run CatFactz                                                                                                    |
|                        | Open your terminal and navigate to the CatFactz directory. Enter the following command:                                                                                                    |
|                        | <pre>\$ python catfactz.py</pre>                                                                                                    |
|                        | CatFactz should generate a fact that looks something like this:                                                                                                    |
|                        | <image-of-output></image-of-output>                                                                                                    |
| Verify                 | Explain how the reader can verify their success by following the guide. Do they need to make a request? Check the status in another app? Also link to a troubleshooting guide if the verification fails for any reason.                                                                 |
|                        | Run CatFactz again to make sure it generates a new random cat fact. If you don't see a new cat fact, see the <u>Troubleshooting</u> guide for solutions.                                                                                                    |
|                        | max 5 sentences or items in a bullet list                                                                                                    |
| Congratulations!       | Congratulate the reader on getting started with the app. Then provide links to other guides, also link to external sources if relevant. Each linked guide should:                                                                                                    |
|                        | <ul> <li>Feel like a natural progression</li> <li>Help the reader gain more confidence</li> <li>Provide a brief sentence for context</li> </ul>                                                                                                    |
|                        | Congratulations! You just installed CatFactz on your laptop and generated your first cat fact                                                                                                    |
|                        | To become a cat expert, explore these tutorials and how-to guides:                                                                                                    |
|                        | <ul> <li>Tutorial: Explore different cat breeds</li> <li>How to <u>Customize a cat fact</u></li> </ul>                                                                                                    |
|                        | max 2 sentences, followed by a bullet list (no more than 3)                                                                                                    |
|                        |                                                                                                    |